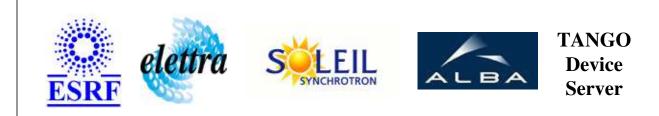

# Tango Device Server User's Guide

# **BooleanAttributeExtractor Class**

Revision: 1.3 - Author: katyho Implemented in Java

### Introduction:

This device predefines an enumerated list of values for a simple scalar attribute. Its tango interface is dynamically created from the properties attributeLabelList and attributeEnumeratedValues. The dynamically created attributes are boolean. For example : EnumeratedLabelList="isInserted", "isExtracted" EnumeratedValueList = "0","100" Then 2 attributes are created : isInserted and isExtracted. When isInserted is set to true then the controlled attribute is set to 0 When isExtracted is set to true then the controlled attribute is set to 100

### **Class Inheritance:**

- fr.esrf.TangoDs.Device\_Impl
  - BooleanAttributeExtractor

# **Properties:**

|                    | Device Properties |                                           |  |
|--------------------|-------------------|-------------------------------------------|--|
| Property name      | Property type     | Description                               |  |
| AttributeLabelList | Array of string   | The label of the created attributes       |  |
| AttributeName      | string            | The name of the controlled attribute      |  |
| Int                | private           | The internal period of the Reading Thread |  |

Device Properties Default Values:

| Property Name      | Default Values   |
|--------------------|------------------|
| AttributeLabelList | No default value |
| AttributeName      | No default value |
| Int                | No default value |

There is no Class properties.

# Attributes:

|                | Scalar Attribute | es       |        |
|----------------|------------------|----------|--------|
| Attribute name | Data Type        | R/W Type | Expert |
| binaryCode     | DEV_STRING       | READ     | No     |
| version        | DEV_STRING       | READ     | No     |

# **Commands:**

More Details on commands....

| Device Commands for Operator Level |             |                  |  |  |
|------------------------------------|-------------|------------------|--|--|
| Command name                       | Argument In | Argument Out     |  |  |
| Init                               | DEV_VOID    | DEV_VOID         |  |  |
| State                              | DEV_VOID    | DEV_STATE        |  |  |
| Status                             | DEV_VOID    | CONST_DEV_STRING |  |  |

# 1 - Init

Description: This commands re-initialise a device keeping the same network connection.
After an Init command executed on a device, it is not necessary for client to re-connect to the device.
This command first calls the device *delete\_device()* method and then execute its *init\_device()* method.
For C++ device server, all the memory allocated in the *nit\_device()* method must be freed in the *delete\_device()* method.
The language device desctructor automatically calls the *delete\_device()* method.

- Argin: DEV\_VOID : none.
- Argout: DEV\_VOID : none.
- Command allowed for:

### 2 - State

• **Description:** This command gets the device state (stored in its *device\_state* data member) and returns it to the caller.

#### • Argin: DEV\_VOID : none.

- Argout: DEV\_STATE : State Code
- Command allowed for:

### 3 - Status

• **Description:** This command gets the device status (stored in its *device\_status* data member) and returns it to the caller.

- Argin: DEV\_VOID : none.
- Argout: CONST\_DEV\_STRING : Status description

Command allowed for:

### **ESRF - Software Engineering Group**

### **Frame Alert**

This document is designed to be viewed using the frames feature. If you see this message, you are using a non-frame-capable web client. Link to Non-frame version.

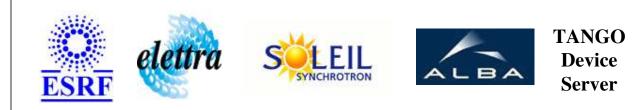

# Tango Device Server Device Commands Description BooleanAttributeExtractor Class

Revision: 1.3 - Author: katyho

### 1 - Init

• **Description:** This commands re-initialise a device keeping the same network connection. After an Init command executed on a device, it is not necessary for client to re-connect to the device.

This command first calls the device *delete\_device()* method and then execute its *init\_device()* method.

For C++ device server, all the memory allocated in the *nit\_device()* method must be freed in the *delete\_device()* method.

The language device desctructor automatically calls the *delete\_device()* method.

- Argin: DEV\_VOID : none.
- Argout: DEV\_VOID : none.
- Command allowed for:

### 2 - State

- **Description:** This command gets the device state (stored in its *device\_state* data member) and returns it to the caller.
- Argin: DEV\_VOID : none.
- Argout: DEV\_STATE : State Code
- Command allowed for:

### 3 - Status

- **Description:** This command gets the device status (stored in its *device\_status* data member) and returns it to the caller.
- Argin: DEV\_VOID : none.
- Argout: CONST\_DEV\_STRING : Status description
- Command allowed for:

### **ESRF - Software Engineering Group**